## Math 432 - Numerical Linear Algebra - Fall 2013

## Homework 5 Assigned: Saturday, September 28, 2013 Due: Friday, October 4, 2013

- Include a cover page and a problem sheet.
- Include all of your scripts and output results.
- Place a comment at the top of each function or script that you submit which includes the name of the function or script
- 1. Let A be the  $2 \times 2$  matrix  $A = \begin{pmatrix} a & b \\ c & d \end{pmatrix}$ . Use Gaussian elimination to obtain  $A^{-1}$  by solving the two systems  $Ax_1 = e_1$  and  $Ax_2 = e_2$ , where  $e_1$  and  $e_2$  are the columns of the  $2 \times 2$  identity matrix. Note that you can perform both at the same time by considering the augmented system  $[A|I]$ . Show that  $A^{-1}$  exists if and only if  $\det(A) \neq 0$ .

2. Let 
$$
M_1 = \begin{pmatrix} 1 & 0 & 0 \\ m_{2,1} & 1 & 0 \\ m_{3,1} & 0 & 1 \end{pmatrix}
$$
,  $M_2 = \begin{pmatrix} 1 & 0 & 0 \\ 0 & 1 & 0 \\ 0 & m_{3,2} & 1 \end{pmatrix}$ ,  $P_1 = \begin{pmatrix} 0 & 1 & 0 \\ 1 & 0 & 0 \\ 0 & 0 & 1 \end{pmatrix}$ .

(a) Show that

$$
M_1^{-1} = \begin{pmatrix} 1 & 0 & 0 \\ -m_{2,1} & 1 & 0 \\ -m_{3,1} & 0 & 1 \end{pmatrix} .
$$

(b) Show that

$$
M_1^{-1}M_2^{-1} = \begin{pmatrix} 1 & 0 & 0 \\ -m_{2,1} & 1 & 0 \\ -m_{3,1} & -m_{3,2} & 1 \end{pmatrix}.
$$

(c) Show that  $P_1^{-1} = P_1$ .

3. Find the LU factorization of A and use it to solve  $Ax = b$ .

$$
A = \begin{pmatrix} 4 & 1 & 0 & 0 \\ 1 & 4 & 1 & 0 \\ 0 & 1 & 4 & 1 \\ 0 & 0 & 1 & 4 \end{pmatrix}, b = \begin{pmatrix} 2 \\ -3 \\ 3 \\ -2 \end{pmatrix}.
$$

4. Consider the problem  $Ax = b$  where A is a tridiagonal matrix. What is the operation count for the forward elimination and the back substitution steps of Gaussian elimination in this case? Count add/sub and mult/div operations separately, then give the overall order of the total operations needed. (Use  $O(n^p)$  notation).

## 5. Back and Forward Substitution: Matlab Program

Write two programs, one that performs back substitution on an upper triangular matrix  $U$  and another that performs forward elimination on a lower triangular matrix  $L$  (you may assume that the diagonal entries of  $L$  are all 1). The program for back substitution should begin with:

```
function [x] = backsub(U, b)
n=length(b);
(your code here)
```
where  $U\mathbf{x} = \mathbf{b}$  and U is an upper triangular matrix. Similarly, a program for forward elimination should start with

```
function [x] = forwardsub(L, b)
n=length(b);
(your code here)
```
where  $Lx = b$  and L is lower triangular. Test your code on the following systems:

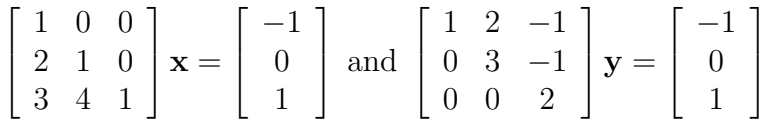

Remember, in Matlab you can solve matrix equations as follows (assuming you have defined the matrix  $A$  and the rhs vector  $\mathbf{b}$ :

## $>> A\$

You can use Matlab solutions to check your results. Print and hand-in the text file containing your program as well as outputs.